## **LOG FILE ANALYSIS USING SIGNATURE DETECTION (LoFA-SD)**

### **ABIGAIL KOAY MAY YEE**

**A report submitted in partial fulfilment of the requirements for the award of the degree of Bachelor of Computer Science (Computer Systems & Networking)** 

 $\sim$ 

**Faculty of Computer Systems & Software Engineering Universiti Malaysia Pahang** 

 $\sim$ 

 $\overline{\phantom{a}}$ 

## **MAY, 2011**

 $\tilde{\Sigma}$ 

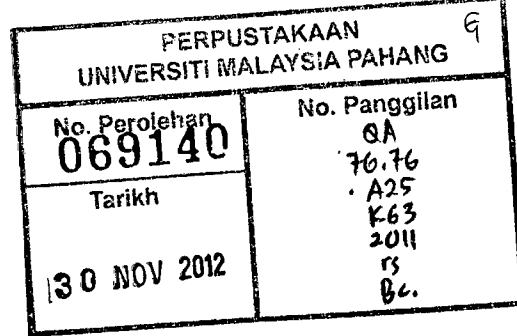

#### **ABSTRACT**

The increasing popularity of network technology has brought convenience to human life. People have started to rely on network technologies more and more in their daily life. It has slowly becoming a very important part in the human life. Network technologies have involved in communication, medical, financial, business, education and so on. Although it brings many benefits for human, it also attracts hackers and attackers to attack servers and computers. This has created the need for network security to secure the network from being exposed to attacks. In order to solve the exposure of threats to the networks, organizations are therefore facing the challenge to implement adequate security method to secure the network from being exploited. The method they seek ought to be effective, reliable and persistence. The experts have come out with lots of methods in securing the network. It needs to depend on the situation whether which method is suitable for use. In each network devices, it contains log files which are a record of events occurring within their network. Using the log files from network devices is one of the ways to detect and analyze intrusion. Therefore this project, LoFA-SD proposes its approach of detecting and analyzing intrusion. The approach is by using signature detection and log files from the network devices to run the process. The system will execute a pattern matching mechanism between the network pattern and the reference intrusion patterns from database. The system will also create statistical reports on the intrusion attacks in the network and among the network devices involved. From the process data retrieval, signature detection, pattern matching until report generation will help the security administrator to identify vulnerable attacks and potential attacks which happen more frequently in a range of time.

#### **ABSTRAK**

Teknologi rangkaian dalam informasi makiumat yang semakin popular telah membawa manfaat dan membawa kemudahan kepada kehidupan manusia. Manusia telah semakin bergantung kepada teknologi rangkaian dalam kehidupan mereka. Ia telah menjadi sebahagian yang penting dalam kehidupan harian mereka.. Teknologi rangkaian mi diperlukan dalam sektor telekomunikasi, perubatan, kewangan, perdagangan, pendidikan dan lain-lain lagi. Walau ia membawa banyak manfaat kepada manusia, ia telah menarik perhatian ramai pengodam ataupun penyerang untuk menyerang komputer serta rangkaian berkenaan. Ini telah menyebabkan keperluan untuk mewujudkan kaedah keselamatan untuk melindungi sistem rangkaian daripada diserang. Untuk menyelesaikan masalah pendedahan rangkaian serta maldumat daripada serangan, organisasi-organisasi kini menghadapi eabaran dalam mewujudkan kaedah yang sewajarnya untuk melindungi rangkaian masingmasing daripada dieksploitasi. Kaedah yang dicari hendaklah berkesan dan tepat. Terdapat banyak kaedah yang boleh digunakan untuk melindungi rangaian daripada serangan. la juga bergantung kepada keadaan dan situasi berkenaan untuk menentukan kaedah yang paling sesuai digunakan. Setiap mesin dan peralatan rangkaian mempunyai fail log yang mencatatkan semua aktiviti yang berlaku dalam rangkaian berkenaan. Penggunaan fail log daripada peralatan rangkaian adalah salah satu cara untuk mengesan dan menganalisis serangan. Dalam projek mi, LoFA-SD telah mencadangkan pendekatan rnenggunakan fail log untuk mengesan dan menganalisis serangan. Pendekatan'ini menggunakan pengesanan corak dalam fail log peralatan rangkaian. Dalam proses pencarian data ke pengesanan kesan serangan ke perbandingan corak serangan sehingga penjanaan laporan akan dapat membantu pegawai rangkaian dalam mengenalpasti pendedahan serangan yang dihadapi serta serangan yang berpotensi.

## **TABLE OF CONTENTS**

 $\mathcal{L}^{\text{max}}_{\text{max}}$  ,  $\mathcal{L}^{\text{max}}_{\text{max}}$ 

 $\mathbf{1}$ 

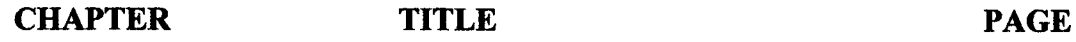

 $\mathcal{L}^{\text{max}}_{\text{max}}$ 

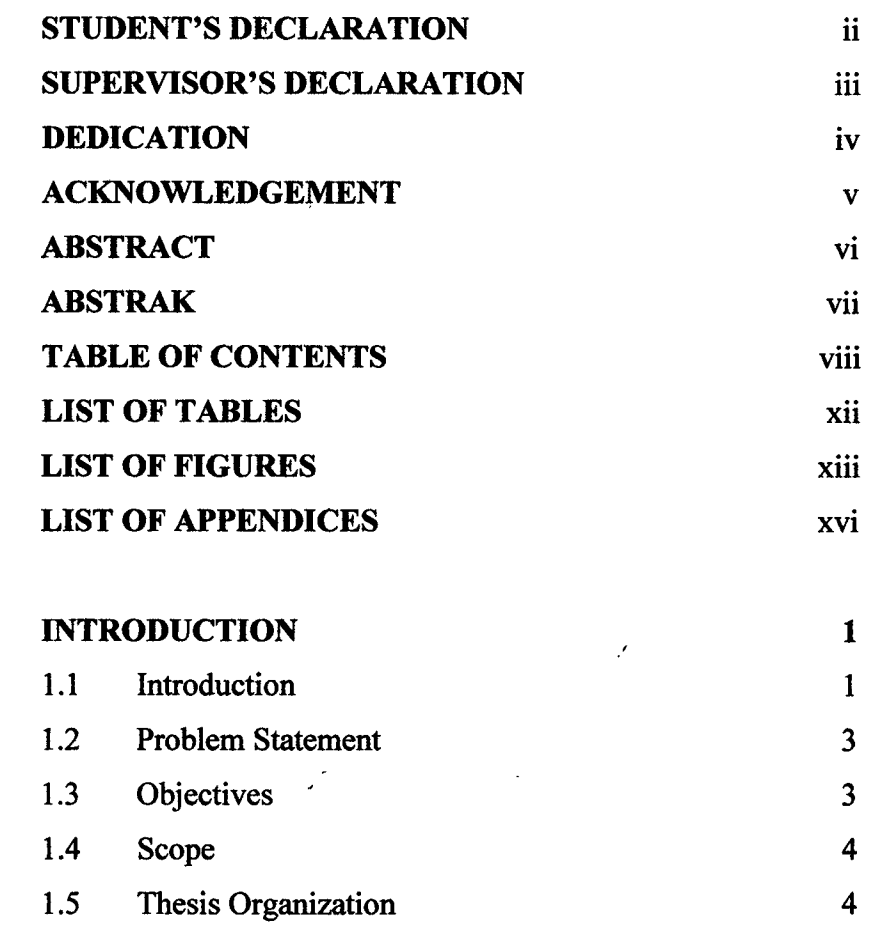

 $\label{eq:2} \frac{1}{\sqrt{2}}\int_{\mathbb{R}^3}\frac{1}{\sqrt{2}}\left(\frac{1}{\sqrt{2}}\right)^2\frac{dx}{dx}dx.$ 

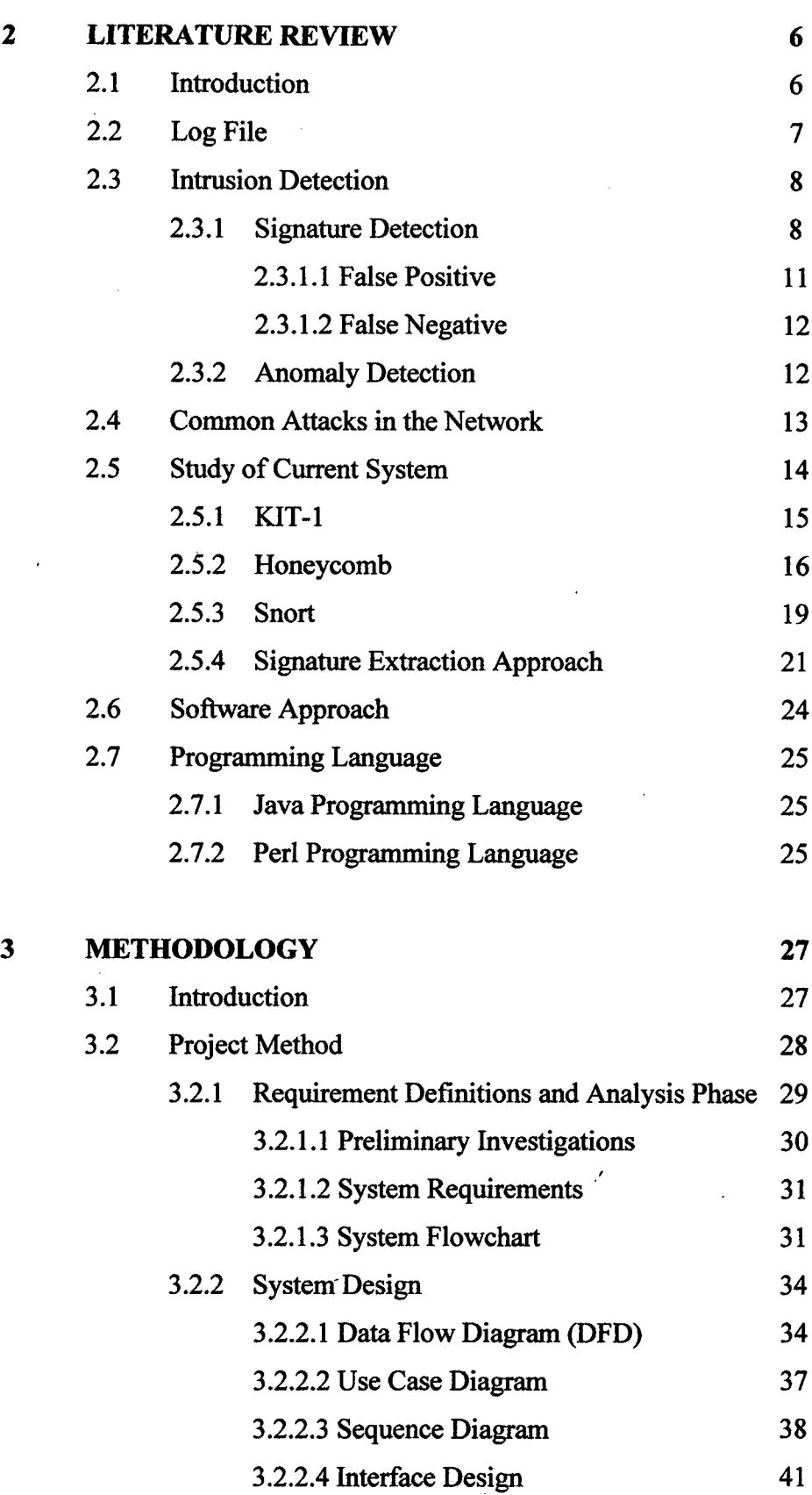

 $\mathcal{L}^{\text{max}}_{\text{max}}$ 

 $\sim 10^6$ 

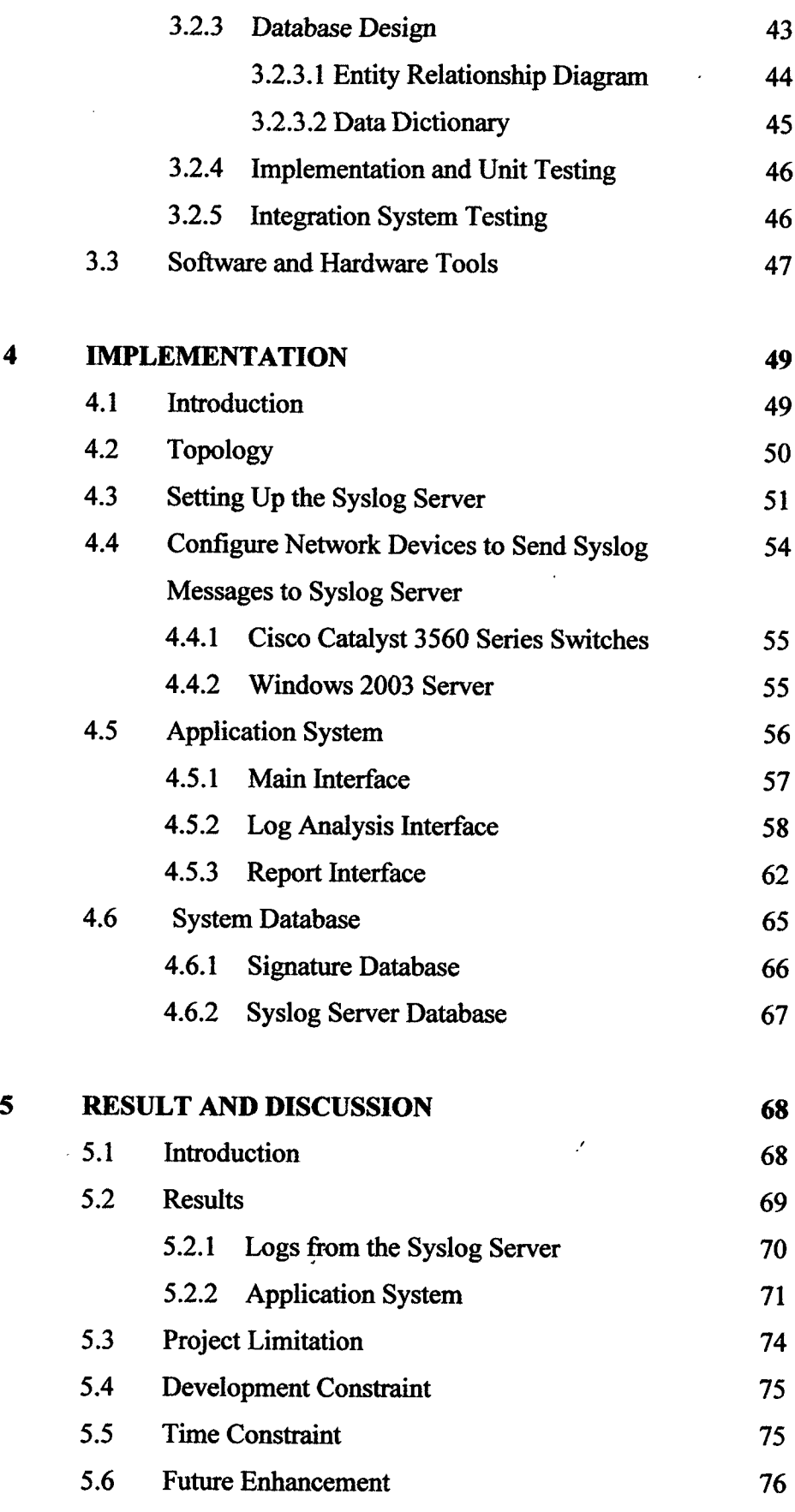

ł,

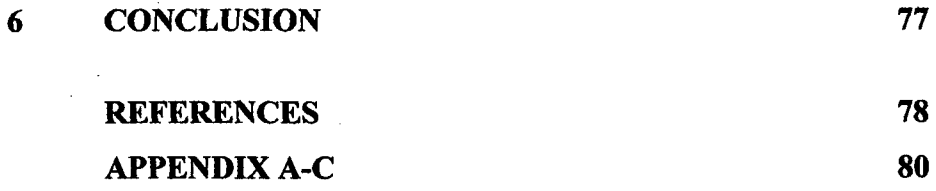

## **LIST OF TABLES**

**TABLE NO. TITLE PAGE** 

 $\label{eq:2.1} \mathcal{L}(\mathcal{L}^{\text{max}}_{\mathcal{L}}(\mathcal{L}^{\text{max}}_{\mathcal{L}}))\leq \mathcal{L}(\mathcal{L}^{\text{max}}_{\mathcal{L}}(\mathcal{L}^{\text{max}}_{\mathcal{L}}))$ 

 $\mathcal{A}^{\text{max}}$ 

 $\Delta \sim 1$ 

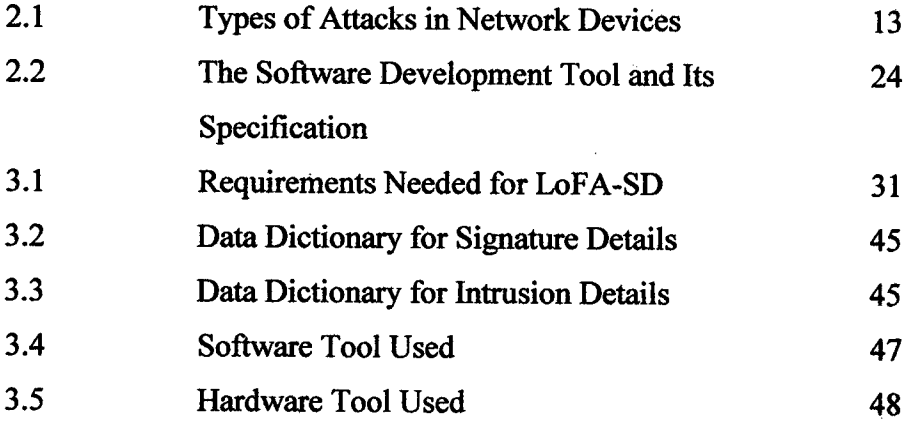

# **LIST OF FIGURES**

**FIGURE NO TITLE PAGE** 

 $\mathcal{L}^{\text{max}}_{\text{max}}$ 

 $\sim$ 

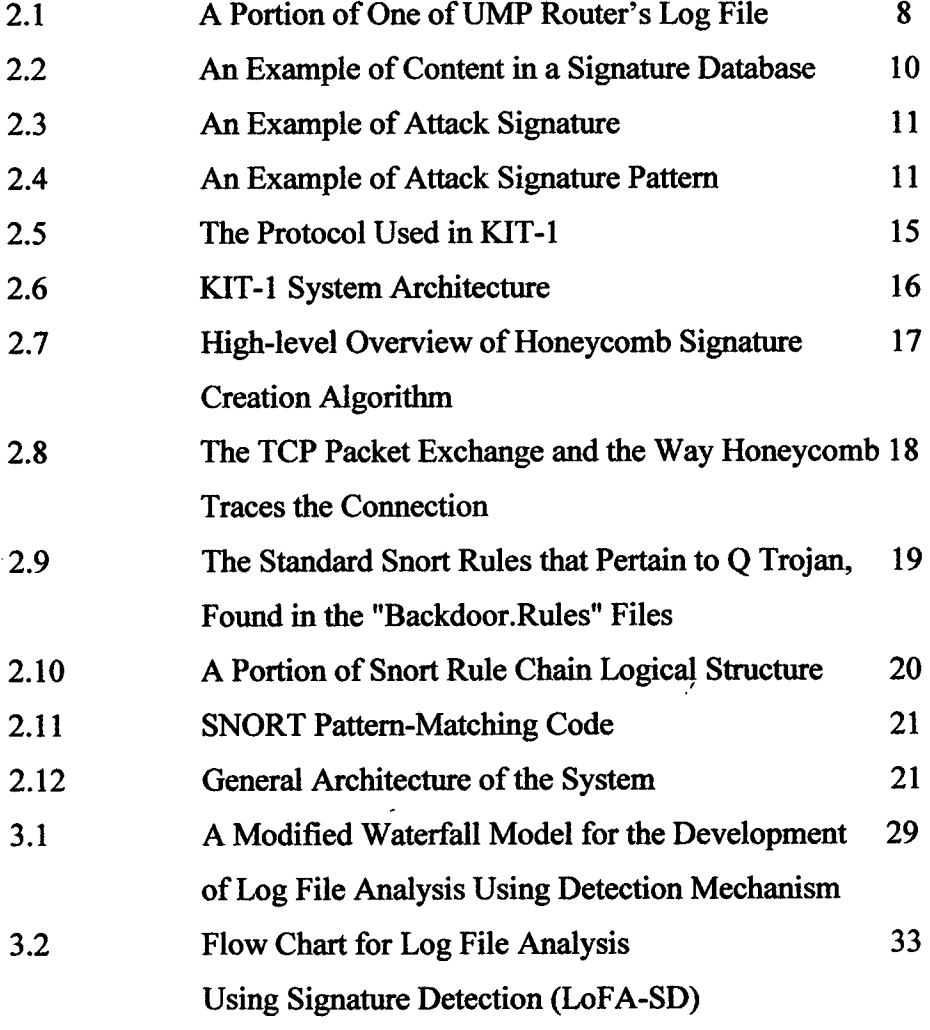

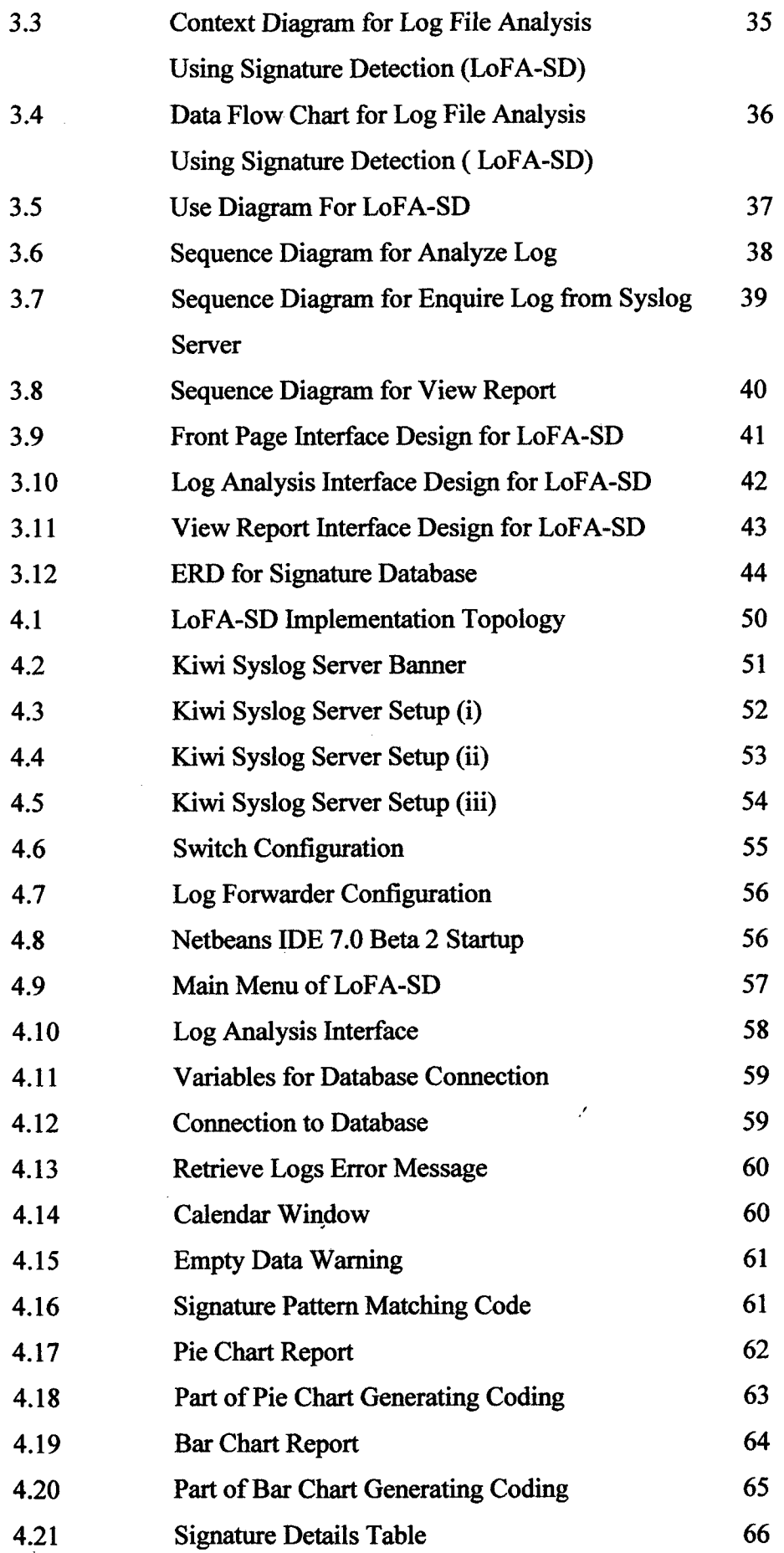

 $\hat{\mathcal{L}}$ 

 $\hat{\mathcal{A}}$ 

 $\hat{\mathcal{L}}$ 

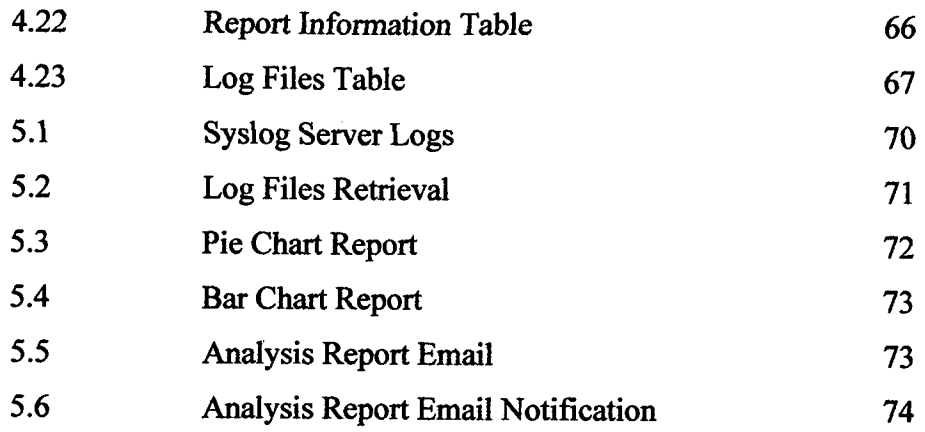

 $\label{eq:2.1} \frac{1}{\sqrt{2}}\int_{\mathbb{R}^3}\frac{1}{\sqrt{2}}\left(\frac{1}{\sqrt{2}}\right)^2\frac{1}{\sqrt{2}}\left(\frac{1}{\sqrt{2}}\right)^2\frac{1}{\sqrt{2}}\left(\frac{1}{\sqrt{2}}\right)^2.$ 

## **LIST OF APPENDICES**

 $\mathcal{L}_{\text{max}}$ 

 $\mathcal{L}^{\text{max}}_{\text{max}}$  and  $\mathcal{L}^{\text{max}}_{\text{max}}$ 

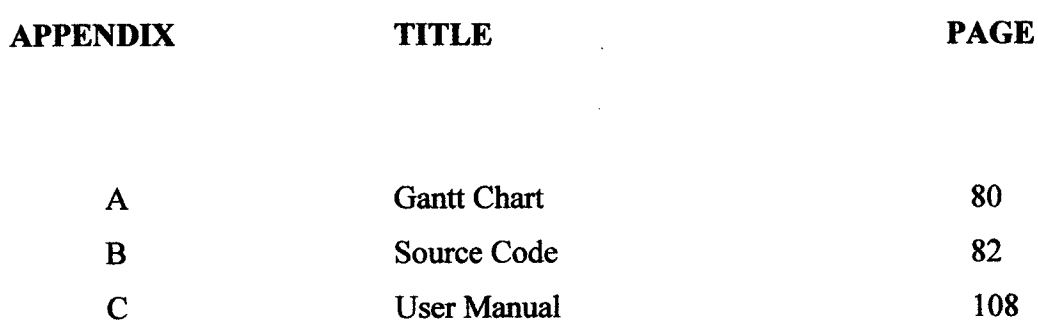

 $\sim$ 

### **CHAPTER 1**

 $\propto$ 

### **INTRODUCTION**

#### **1.1 Introduction**

 $\sim$ 

Due to the widespread of networked servers, workstations, routers, switches, bridges and other network devices has also made the number of threats against the networks and systems increased. This has created a need for network security to secure the network. Each network devices contains log files which are a record of events occurring within their network. Logs are composed of log entries and each entry contains information related to a specific event that has occurred on a specific time. These logs are important for security purposes because it might contain records of data that can be used to track user authentication attempts and also possible attacks.

In this project, titled Log file Analysis Using Signature Detection (L0FA-SD) is using the log files from network devices such as routers and switches and sends to

 $\sim$ 

computer for analysis. The log files are sent to the syslog server and then will be transferred to the analyzing system. Detection mechanism is applied in the analyzing system to detect attacks, policy violation, fraudulent activities, operational problems and also the abnormalities of the logs. There are two types of mechanisms which are statistical anomaly based detection and signature based detection.

Statistical based detection uses a baseline in order to detect the activity logs of the network devices are within the baseline parameter. If the activity is outside the baseline parameters, then there is a possibility that an attack has occurred.

On the other hand, signature detection uses preconfigured and predetermined attack patterns from the log files known as signatures. Many malicious attacks have distinct signatures. Therefore it is essential to have a bank of signatures and constantly updating it to mitigate emerging threats for a good security practice.

In this project, signature detection is used and pattern matching will be implemented to detect those harmful activities and abnormalities. Once it is detected, it will alert the administrator and also generate a report out to be used for security implementation. The report will consist of the details of the attacks and abnormalities to ease network administrator to manage the network. It can also be used to analyze more than one network devices at a certain time to generate out report for comparison used.

#### **Problem Statement**   $1.1$

In the world today, organizations need to know about their network devices such as routers and switches activities. The lack of knowledge **in** the devices activities has made it hard to be secure. Every network devices contain logs file that log in all the incoming data and also the outgoing data. The data are hard to read and interpret. Therefore, a tool is needed to translate all the data into readable format.

Besides, the poor notification system in the router and switches because it does not alarm network administrators when attacks or traffic originating from users is being used for ungainly purposes. Therefore, administrator could not make a timely modification **to** either the configuration or the software image of the network devices itself to decrease the threats and impact of an attack or potential attack.

## **1.2 Objectives**

- **i) To** create a system that will analyze logs from different network devices.
- **ii) To** apply notification function for the purpose of alerting user when there is an attack found in the log file analysis.

 $\mathcal{E}$ 

#### *13* **Scope**

- i) The user of this system will be network administrator.
- ii) The system can read log files from different vendor of network devices.
- iii) Only signature detection will be used to detect malicious attack or abnormality of the log file.
- iv) The network used is the UMP Gambang network.
- v) The system will only detect few types of attacks which are DoS attack, ping flooding attack, port scanning attack and UDP flooding.

#### **1.4 Thesis Organization**

This thesis contains six chapters. Chapter one gives an overview of the research conducted. Chapter two explains about research that is done regarding to this project. This chapter divided into two major parts namely, research on the existing system and about techniques and technologies that is related to this project. The research is based on the previous paper or research that had done by other scientist or any current systems that implements the techniques related to this projects. This chapter also explains about techniques or technologies relevant to this project. In Chapter three, the approach or overall framework about the development of project is discussed. This includes techniques, methods, or approaches that is used to develop and implemented throughout the project development. Chapter three also explains any justification of the techniques, hardware, software and methods that is used. Chapter four will document all the process that is involved in the development of the projects. It includes all the implementation and testing done for the project. Chapter five will discuss about the findings or result that is obtained and analysis of the data. This chapter also includes the result analysis,

project constraint and suggestion *for* improvement. Finally, in Chapter six will conclude overall projects that had developed. This includes the project summary, the summary of the data that is obtained and the effectiveness of data obtained with the objectives and problem statement. This chapter also discussed about the summary of methodology and implementation that is used throughout the project.

 $\mathcal{A}^{\mathcal{A}}$ 

**Chapter 2** 

## **LITERATURE REVIEW**

#### **2.1 Introduction**

 $\lambda$ 

This chapter will outline the general overview of any domain studies that is related to this project. This is purposely to increase the knowledge and understanding about the background of this project. This chapter also explains any research made that related to Log File Analysis Using Signature Detection (LoFA-SD) regarding on the approach that will be used. Besides, the chapter also includes the study on the meaning of log files, log file analysis and also detection techniques or methods that is currently used to deal with any log files in the network devices and discuss more specific about LoFA-SD. **In** addition, in this chapter also will have the brief information about the existing systems, the discussion of the software approaches and programming languages generally used.

#### *2.2 Log File*

Basically, log files contain logs that are records of events occurring within an organization's system or network (Kent and Souppaya 2006). Logs are also one of the most fundamental resources in the security field (Slagell, Wang and Yurcik 2004). Therefore, logs are very important as they contain important data that can be useful in securing the network. In the past, logs were generally used for troubleshooting problem but nowadays, log serve many functions within the organization such as optimizing the system and network performance, recording the action of a user and also providing information and data useful in investigating malicious activity.

According to Valdman (2001), the process of generating log file is easy and straightforward but it is often very large in size and has a complex structure. In addition, not everything in the log file can be used and this eats up quite a large space in the storage devices.

In the research paper of Hulshof (Hulshof 2001), log file analysis is the systematic approach to examine and interpret the content of behavioral data. We can be able to detect behavioral pattern and apply security counter measures to improve the network. Log file analysis also allows network administrators to detect if attacks are being orchestrated against their network and also detect what is considered normal traffic originating from the trusted user is being used for ungainly purposes.

**Figure 2.1:** A Portion of Router's Log File

### 2.3 **Intrusion Detection**

There are two types of approach in intrusion detection. The approaches are signature detection and anomaly detection.

#### **2.3.1 Signature Detection**

Signature detection uses signatures to evaluate the network traffic for identifying intrusions and malicious attacks. This is because when a malicious attack is launched against network devices or any systems, the attack typically leaves evidence of the intrusion in the log files. Each intrusion leaves a kind of footprint behind (e.g., unauthorized software executions, failed logins, misuse of administrative privileges, file and directory access) that administrators can document and use to prevent the same attacks in the future. Due to the fact that each signature

 $\cdot$ 

is *different,* it is possible for network administrators to determine by looking at the intrusion signature what the intrusion was, how and when it was perpetrated, and even how skilled the intruder is.

The signature often consists of one or more specific binary patterns found in a given network packet (Thakar, Dagdee and Varna, July 2010). Continuous updates of the signature database are essential since as intrusion detection system is able to recognize an attack only when the signature for it is known. Also, continuous efforts are required to detect new attacks and determine appropriate signatures from them. Moreover, a slight change in the attack scenario may be enough to alter the attack signature and thus fool a signature filter. They are consequently vulnerable to polymorphic attacks and other evasion techniques which are expected to grow in the near future. The creation of these signatures is a tedious process that requires detailed knowledge of each software exploit that is to be captured and a large pool of ASCII-log data to analyze.

In a research paper by Neelakantan and Rao (2008) also stated that signatures are globally known vulnerable patterns based on operating systems, protocols and applications. Signature detection focuses on the detection of attacks in the network which is describe by a pattern known as signatures. The patterns are referred to as signatures which are specific activities/behaviours which are of interest to detect (Fooladvandi, et al. 2009). According to Thakar, Dagdee and Varma(2010), a signature can be a portion of code, a pattern of behavior, a sequence of system calls, and others. There is currently no common standard for defining these signatures. As a consequence, different systems provide signature languages of varying expressiveness. Content based signature generation (Kim and Karp, 2004) is process of extracting the attack signatures based on selection of the most frequently occurring byte sequences across the flows in the suspicious flow pool. In order to do so, various algorithms like (Longest Common Substring (LCS) are applied to extract the common patterns in it since malicious payload appears with increasing frequency as the malicious activity spreads.

Intrusion detection signature is the description of the characteristic of attacks elements. In the research paper by Kreibich and Crowcroft (2003) stated that a good signature should be narrow enough to capture precisely the characteristic aspects of exploit it attempts to address while it should also be flexible enough to capture variation of attacks. Schmerl, et al. (2010) also agrees that the effectiveness of this type of detection strongly depends on the conciseness and the topicality of the applied signatures. Imprecise signatures heavily limit the detection capabilities of the detection mechanism and failure in any way of it will cause either a large amounts of false positive or false negatives.

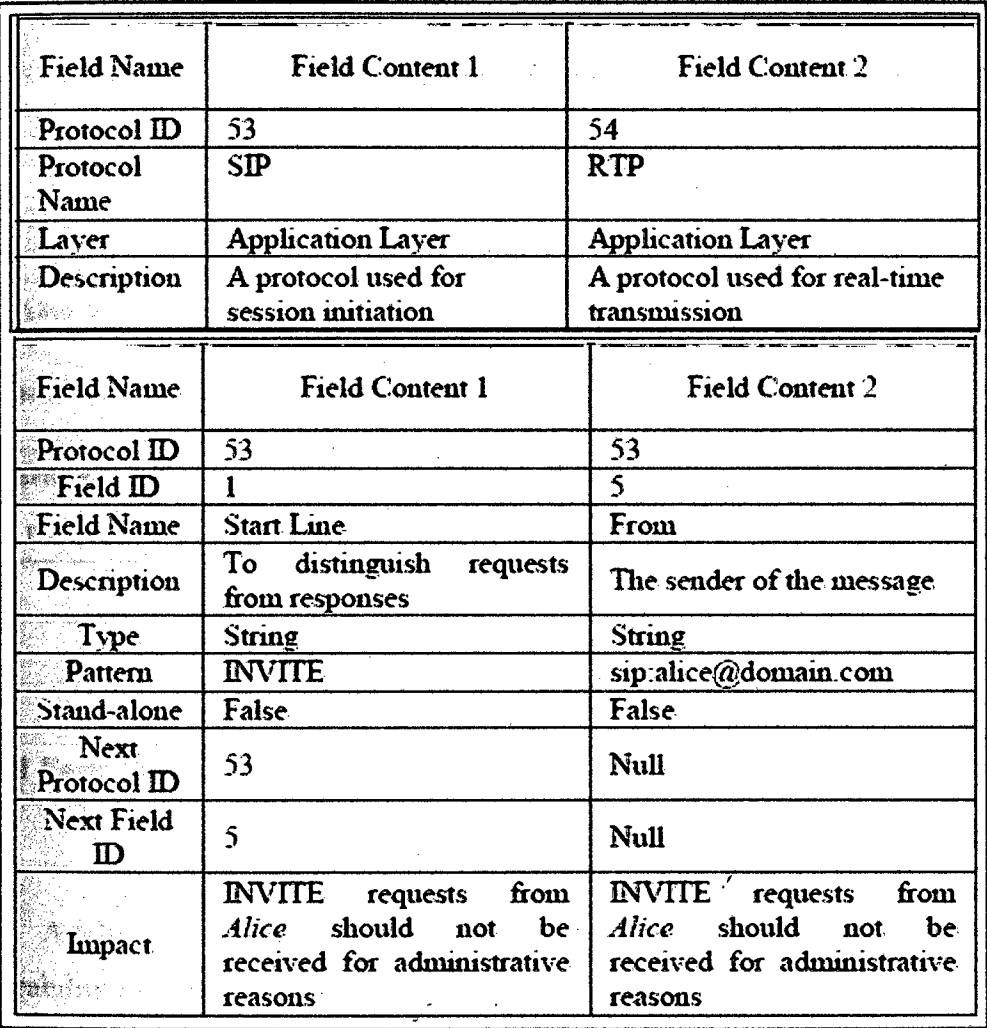

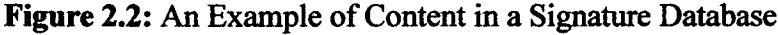

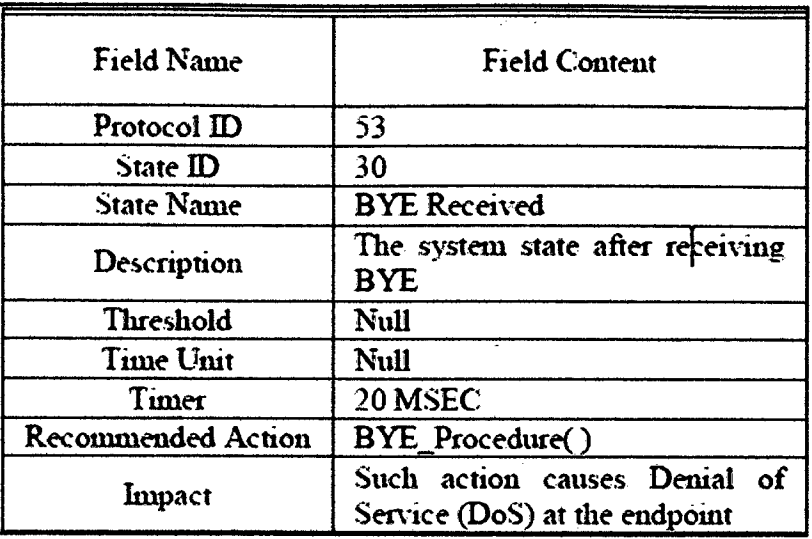

**Figure 2.3:** An Example of Attack Signature

| Attack            | <b>Attack signatures</b>                                                                                                    | False+      | <b>False-</b> |
|-------------------|----------------------------------------------------------------------------------------------------|-------------|---------------|
| CodeRed II        | GET/*.ida?*\r\n??????\%u*\%u780*=*HTTP/1.0\r\n                                                                                        | $\bf{0}$    | 2%            |
| Apache-Knacker    | $GET \sim^* \sim HTTP/I$ . I\r\n*: $\sim^* \sim^* \rm \sim^* \rm \sim^* \rm \sim^* \rm \sim^* \rm \sim^*$<br>*\xFF\xBF???????????\r\n | 0           | 0             |
| <b>IISPrinter</b> | GET?http://*:*\r\n????????????null.printcr?*HTTP/1.0\r\n                                                                              | 0           | 5%            |
| TSIG              | \xFF\xBF*\x00????????????????\x00\x00\xFA                                                                                             | $\mathbf 0$ | 6%            |

**Figure 2.4:** An Example of Attack Signature Pattern

#### **2.3.1.1 False Positive**

A false positive is when any detection system or firewall detects a specific vulnerability in a process or a program which in fact does not exist. There is sometimes in some conditions when scanners tend to make mistakes when attempting to find vulnerabilities in the targeted objects. We can use the term "false alarm". These are due to the errors and mistakes which exist in the signatures or the "check logic". Unfortunately, false positive will continue existing as it is hardly Possible to have any signatures that are perfect in shape. However, this problem can be minimized and limited by the skill of the developers who write the signature and check logic. The problem does not exist due to the skills of these developers, but it is hard to predict the custom environments different users are in (CgiSecurity.com 2000-2008).

#### 2.3.1.2 **False Negative**

A false negative is basically the opposite of a false positive. While running a scanning process, the system may miss a vulnerability which in fact exists. The reason for this to happen is perhaps the check is not yet being written due to the vulnerability exists is too new, the error from the user who may not select the right policy and so on.

#### 2.3.2 **Anomaly Detection**

This approach of intrusion detection detects computer intrusions or misuse by monitoring activities or traffics in the network which is classified as out of the normal. All the classification is based fully on heuristics or rules that result in identifying any type of intrusions which cause any abnormal activities in the normal operation activities. This approach will involve the recognition of normal traffic behavior in order to identify intrusion or attack traffic. Three broad categories of anomaly detection techniques exist, which are supervised, semi-supervised and unsupervised (Hans-Peter, Kroger and Zimek 2009).